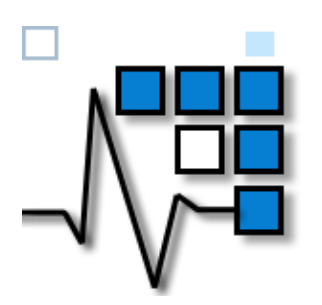

# **Leitfaden für das Verfassen wissenschaftlicher Arbeiten**

Univ.-Prof. Dr. Jürgen Wasem Lehrstuhl für Medizinmanagement

Universität Duisburg-Essen, Campus Essen Fakultät für Wirtschaftswissenschaften Weststadt-Carree Thea-Leymann-Straße 9 D-45127 Essen Tel.: 0201/183-4072 Fax: 0201/183-4073 E-Mail: [medizin-management@uni-due.de](mailto:medizin-management@uni-due.de) <http://www.mm.wiwi.uni-due.de/>

Essen 2019 Version 9

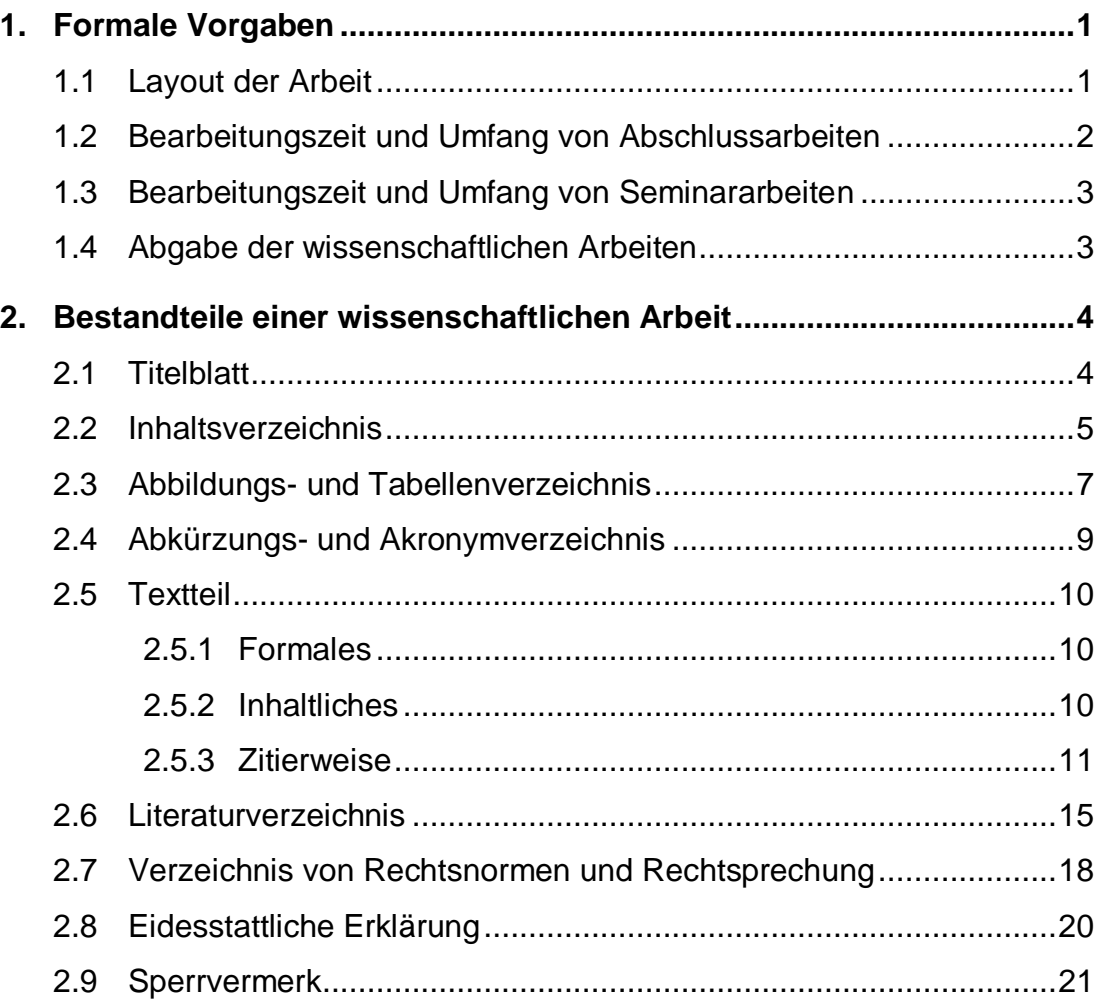

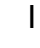

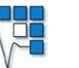

## <span id="page-2-0"></span>**1. Formale Vorgaben**

### <span id="page-2-1"></span>**1.1 Layout der Arbeit**

#### **Schriftart**

Als Schriftart sind die Proportionalschriften Arial bzw. Helvetica vorgeschrieben.

#### **Schriftgröße**

- Textteil: 12 pt
- Quellenangaben von Abbildungen und Tabellen: 10 pt
- Inhaltsbezeichnung von Abbildungen und Tabellen: 10 pt
- Fußnoten: 8 pt

#### **Abstände**

- Textteil, Überschriften und Verzeichnisse: 1,5 zeilig
- Fußnotentext und Abbildungs-bzw. Tabellenunterschriften: 1 zeilig
- Um thematische Absätze kenntlich zu machen, sollten Abstände zwischen diesen eingefügt werden (z.B. 3 pt).
- Außerdem sollte der Abstand zwischen Kopfzeile und Textteil ausreichend groß sein. Dafür muss im Reiter Kopf- und Fußzeilen z.B. 1 cm als Abstand bei "Kopfzeile von oben" angenommen werden.

#### **Textausrichtung**

- Der Textteil soll als Blocksatz verfasst werden.
- Außerdem soll eine automatische Silbentrennung genutzt werden, um zu große Abstände zwischen Worten zu vermeiden.

#### **Rand**

Bei der gesamten Arbeit sind folgende Ränder einzuhalten:

- linke Seite: 2,5 cm
- rechte Seite: 4,0 cm
- oben: 2,5 cm
- unten: 2.0 cm

1

- Die Seitenzahlen sind zu nummerieren und oben rechts auf dem Blatt zu positionieren (vgl. dieses Dokument).
- Außer dem Titelblatt sind sämtliche Blätter fortlaufend zu nummerieren. Dabei ist zu beachten:
	- Inhalts-, Abbildungs-, Tabellen- und Abkürzungsverzeichnis sind mit römischen Zahlen (I, II, III usw.) zu versehen.
	- Alle nachfolgenden Seiten, beginnend mit der ersten Seite des Textteils und mit der eidesstattlichen Erklärung endend, sind mit arabischen Zahlen (1, 2, 3, 4 usw.) zu nummerieren.

## <span id="page-3-0"></span>**1.2 Bearbeitungszeit und Umfang von Abschlussarbeiten**

- Bachelor BWL (PO 2013): 12 Wochen; 30 – 50 Seiten
- Bachelor VWL (PO 2013): 12 Woche; 30 – 50 Seiten
- Bachelor Lehramt (GrbFR/KlbFR BK Ba) (PO 2013): 8 Wochen; höchstens 25 Seiten
- Master Medizinmanagement für Wirtschaftswissenschaftler PO 2010 und PO 2014 26 Wochen; mind. 60 Seiten
- Master Medizinmanagement für Mediziner und Gesundheitswissenschaftler
	- PO 2010 und PO 2014
	- 26 Wochen; mind. 60 Seiten

#### **Zu beachten:**

- Bitte achten Sie darauf, jeweils die gültige Prüfungsordnung Ihres Studiengangs zu verwenden. Die oben angeführten Angaben entsprechen dem Stand Mai 2019. Die aktuellen Prüfungsordnungen finden Sie unter: <https://www.wiwi.uni-due.de/studium/>
- Bei Überschreitung der in der Prüfungsordnung vorgegebenen Seitenzahlen ist dies mit dem Betreuer der Arbeit abzustimmen.

## <span id="page-4-0"></span>**1.3 Bearbeitungszeit und Umfang von Seminararbeiten**

Die Regelungen zur Bearbeitungszeit und zum Seitenumfang von Seminararbeiten entnehmen Sie bitte dem jeweils gültigen Modulhandbuch Ihres Studiengangs:<https://www.wiwi.uni-due.de/studium/>

Bei Überschreitung der in den Modulhandbüchern vorgegebenen Seitenzahlen ist dies mit dem Betreuer der Arbeit abzustimmen.

## <span id="page-4-1"></span>**1.4 Abgabe der wissenschaftlichen Arbeiten**

- Bachelor- oder Masterarbeiten sind in dreifacher Ausfertigung beim Zentralen Prüfungsamt (ZPA) in gedruckter und gebundener Form abzugeben. In jedem Exemplar muss eine CD-ROM mit dem PDF- Dokument der Arbeit (hinten eingeklebt) abgegeben werden.
- Mit allen schriftlichen Arbeiten ist auf Verlangen des Prüfers zusätzlich eine CD-ROM im Lehrstuhlbüro des Lehrstuhls für Medizinmanagement (WSC-O-1.35) während der Öffnungszeiten (dienstags bis donnerstags, jeweils zwischen 9:00 und 12:00 Uhr und nach Vereinbarung) einzureichen, auf der eine Word-Version und eine PDF-Version sowie ggf. alle referenzierten Internet-Quellen im Original – entweder als HTML-Dateien oder besser als PDF-Dateien – enthalten sind. Außerdem sollte die CD-ROM auf Verlangen des Prüfers nicht öffentlich zugängliche Literatur (z.B. Dokumente von kooperierenden Unternehmen) enthalten.
- <span id="page-4-2"></span> Bei Seminararbeiten wird ein ausgedrucktes Exemplar in einem Schnellhefter und eine Word- und PDF-Version der Arbeit sowie ggf. alle referenzierten Internet-Quellen im Original – entweder als HTML-Dateien oder besser als PDF-Dateien – auf einer CD-ROM bzw. Stick im Lehrstuhlbüro des Lehrstuhls für Medizinmanagement während der Öffnungszeiten abgegeben. Des Weiteren wird die Arbeit als PDF-Version per E-Mail an den Betreuer versendet. Alles muss am Abgabetermin bis 12.00 Uhr eingegangen sein, die Termine entnehmen Sie bitte der Homepage.

# **2. Bestandteile einer wissenschaftlichen Arbeit**

Eine wissenschaftliche Arbeit setzt sich aus nachfolgenden Bestandteilen zusammen, die in den weiterführenden Kapiteln beispielhaft ausgeführt werden:

- 1. Titelblatt
- 2. Inhaltsverzeichnis
- 3. Abbildungsverzeichnis
- 4. Tabellenverzeichnis
- 5. Abkürzungs- und Akronymverzeichnis
- 6. Textteil
- 7. Literaturverzeichnis
- 8. Verzeichnis von Rechtsnormen und Rechtsprechung
- 9. Anhang (fakultativ)
- 10.Eidesstattliche Erklärung<sup>1</sup>

#### **Zu beachten:**

Sämtliche Verzeichnisse sind auf getrennten Seiten anzuführen, auch wenn sie sehr kurz sind.

## <span id="page-5-0"></span>**2.1 Titelblatt**

1

 Dem folgendem Link können Sie die Regelungen des Prüfungsamtes der Fakultät für Wirtschaftswissenschaften zu den notwendigen Angaben auf dem Titelblatt von Abschlussarbeiten entnehmen:

<span id="page-5-1"></span>[https://www.wiwi.uni-due.de/fileadmin/fileupload/WIWI/Studium-und-](https://www.wiwi.uni-due.de/fileadmin/fileupload/WIWI/Studium-und-Lehre/PA-Dokumente/Aushang-Entwurf-eines-Deckblattes-fuer-die-Abschlussarbeit.pdf)[Lehre/PA-Dokumente/Aushang-Entwurf-eines-Deckblattes-fuer-die-](https://www.wiwi.uni-due.de/fileadmin/fileupload/WIWI/Studium-und-Lehre/PA-Dokumente/Aushang-Entwurf-eines-Deckblattes-fuer-die-Abschlussarbeit.pdf)[Abschlussarbeit.pdf](https://www.wiwi.uni-due.de/fileadmin/fileupload/WIWI/Studium-und-Lehre/PA-Dokumente/Aushang-Entwurf-eines-Deckblattes-fuer-die-Abschlussarbeit.pdf)

Bitten nutzen Sie diese Regelungen analog für Seminararbeiten.

<sup>&</sup>lt;sup>1</sup> Im Rahmen von Seminararbeiten sind keine eidesstattlichen Erklärungen erforderlich.

## **2.2 Inhaltsverzeichnis**

- Das Inhaltsverzeichnis stellt die gesamte Arbeit mit Seitenzahlen im Überblick dar.
- Inhalts-, Abbildungs-, Tabellen- und Abkürzungsverzeichnis sind mit römischen Zahlen (I, II, III usw.) zu versehen.
- Alle nachfolgenden Seiten, beginnend mit der ersten Seite des Textteils und mit der eidesstattlichen Erklärung endend, sind mit arabischen Zahlen (1,2,3,4 usw.) fortlaufend durchzunummerieren.
- Für die Gliederung des Textteils gilt:
	- Sie soll so systematisch strukturiert und so aussagefähig formuliert sein, dass aus ihr der Gedankengang der Arbeit ersichtlich wird.
	- Sie hat den Aufbau der Arbeit widerzuspiegeln.
	- Sie soll übersichtlich, logisch, überschneidungsfrei und numerisch aufgebaut sein.
	- Die Problemstellung ist in Hauptaspekte (=Oberpunkte) zu unterteilen, die eine systematische Bearbeitung erlauben.
	- Punkte, die in inhaltlicher Bearbeitung logisch (gleichgewichtet) auf einer Ebene stehen, müssen auch in der Gliederung auf der gleichen systematischen Ebene stehen.
	- Unterpunkte müssen streng unter ihre Oberpunkte subsumierbar sein.
	- Werden Oberpunkte untergliedert, müssen mindestens zwei Unterpunkte zu jedem Oberpunkt aufgeführt werden.
	- Einrückungen der Gliederungsstufen dienen der Übersichtlichkeit und sollten vorgenommen werden.
	- Ganze Sätze als Überschriften sind auf jeden Fall zu vermeiden.
	- Hauptüberschriften dürfen keine identische oder fast identische Wiederholung des Themas der Arbeit sein.
	- Unterüberschriften dürfen keine wortgetreue Wiederholung von Hauptüberschriften sein.
	- Es ist darauf zu achten, dass Gliederungspunkte und die entsprechenden Kapitelüberschriften im Textteil vollkommen übereinstimmen.

6

#### **Zu beachten:**

Ein Inhaltsverzeichnis ist automatisch zu generieren, sodass eine Verlinkung der einzelnen Kapitel im Inhaltsverzeichnis mit den Überschriften im Textteil gewährleistet ist.

Beispiel für ein Inhaltsverzeichnis:

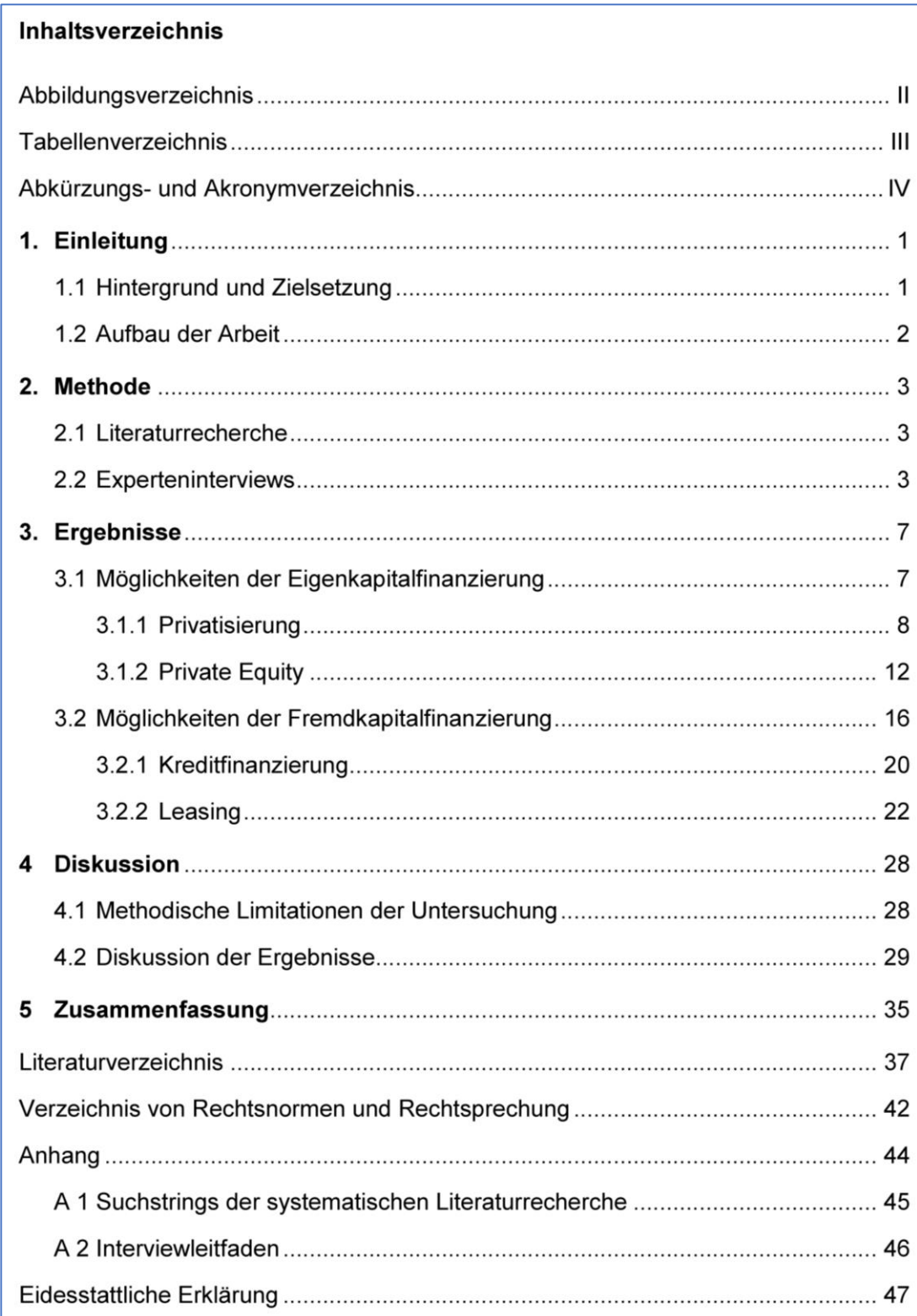

- <span id="page-8-0"></span> Abbildungen und Tabellen müssen eine klare Inhaltsbezeichnung bzw. Beschriftung tragen, die unterhalb der Abbildung bzw. Tabelle aufzuführen ist.
- Abbildungen und Tabellen sind fortlaufend über die gesamte Arbeit zu nummerieren. Dabei sind Abbildungen und Tabellen getrennt zu nummerieren, da sie auch in zwei unabhängigen Verzeichnissen aufgeführt werden.
- Abbildungen und Tabellen sind in den laufenden Text zu integrieren und nicht im Anhang zu sammeln. Dabei soll auf die angesprochene Abbildung bzw. Tabelle mit einem Hinweis aufmerksam gemacht werden (zum Beispiel "vgl. Abb. 1").
- Abbildungen und Tabellen sind mit entsprechender Seitenangabe in einem separaten Verzeichnis anzugeben. D. h. beide Verzeichnisse sollen auf einer separaten Seite abgebildet werden.
- Abbildungs- und Tabellenverzeichnisse sind automatisch zu generieren, sodass eine Verlinkung der einzelnen Abbildungen/Tabellen im jeweiligen Verzeichnis gewährleistet ist.

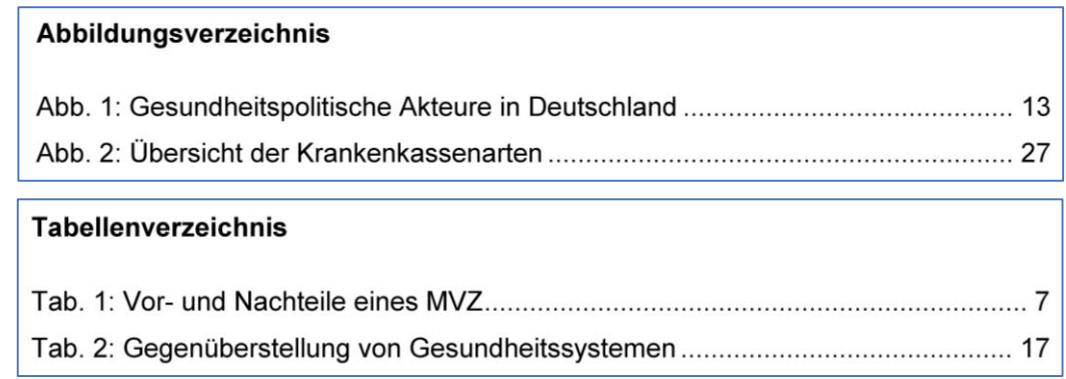

- Der Quellenhinweis erfolgt in Klammern direkt unterhalb der Inhaltsbezeichnung / Beschriftung der Abbildung bzw. Tabelle.
- Abhängig von der Eigenarbeit des Verfassers der Arbeit unterscheidet sich die Angabe der Quelle:
	- Der Verfasser der Arbeit hat eine bereits vorhandene Abbildung bzw. Tabelle ohne Veränderungen übernommen.  $\rightarrow$  Dann ist die Abbildung bzw. Tabelle mit dem Hinweis "Quelle: ..." zu versehen.

8

#### Beispiel:

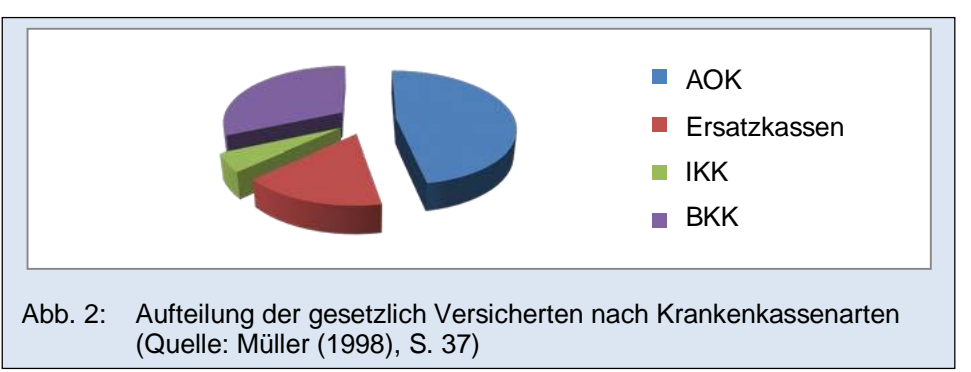

Der Verfasser der Arbeit hat eine literarische Quelle als Vorlage genommen und mit eigenen Ideen erweitert.  $\rightarrow$  Dann ist die Abbildung bzw. Tabelle mit dem Hinweis "Quelle: in Anlehnung an ..." zu versehen. Beispiel:

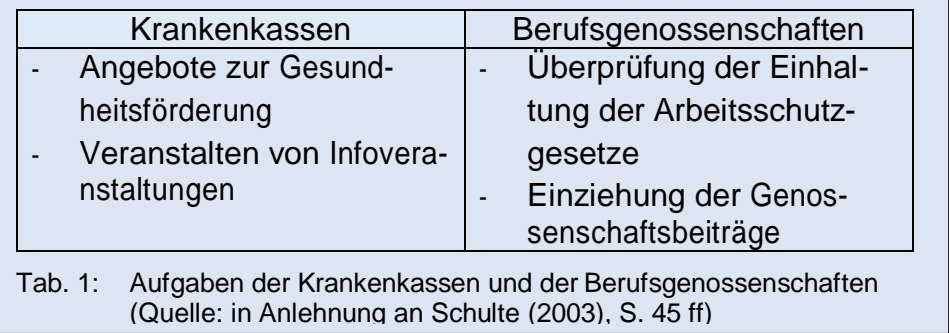

- Der Verfasser der Arbeit hat eine Abbildung bzw. Tabelle selbstständig erstellt.  $\rightarrow$  Dann ist die Abbildung bzw. Tabelle mit dem Hinweis "Quelle: eigene Darstellung" zu versehen.

Beispiel:

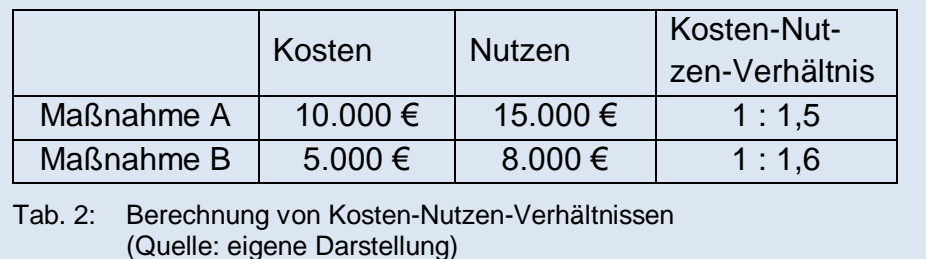

- Der Verfasser der Arbeit hat eine Abbildung bzw. Tabelle aus dem Englischen ins Deutsche übersetzt.  $\rightarrow$  Dann ist die Abbildung bzw. Tabelle mit dem Hinweis "Quelle: aus dem Englischen nach Müller (2006), S. 127" zu versehen.

Beispiel:

Quelle: aus dem Englischen nach Müller (2006), S. 127

- <span id="page-10-0"></span>Abkürzungen haben einen Punkt (Beispiel: S.).
- Akronyme haben keinen Punkt (Beispiel: GmbH).
- Bei erstmaliger Nennung wird der Begriff voll ausgeschrieben und das Akronym in Klammern dahinter gesetzt (Beispiel: "Medizinisches Versorgungszentrum (MVZ)"). Danach wird das Akronym durchgängig benutzt; dies gilt nicht, wenn der Begriff voll ausgeschrieben in einem wörtlichen Zitat verwendet wird.
- Abkürzungen hingegen werden nicht eingeführt, sondern durchgängig in ihrer abgekürzten Form verwendet.
- Alle verwendeten Abkürzungen und Akronyme sind alphabetisch aufzulisten und zu definieren.
- Auch Abkürzungen und Akronyme im Fußnotenteil, im Literaturverzeichnis und allen anderen Verzeichnissen sind aufzuführen.

#### Beispiel für ein Abkürzungs- und Akronymverzeichnis:

<span id="page-10-1"></span>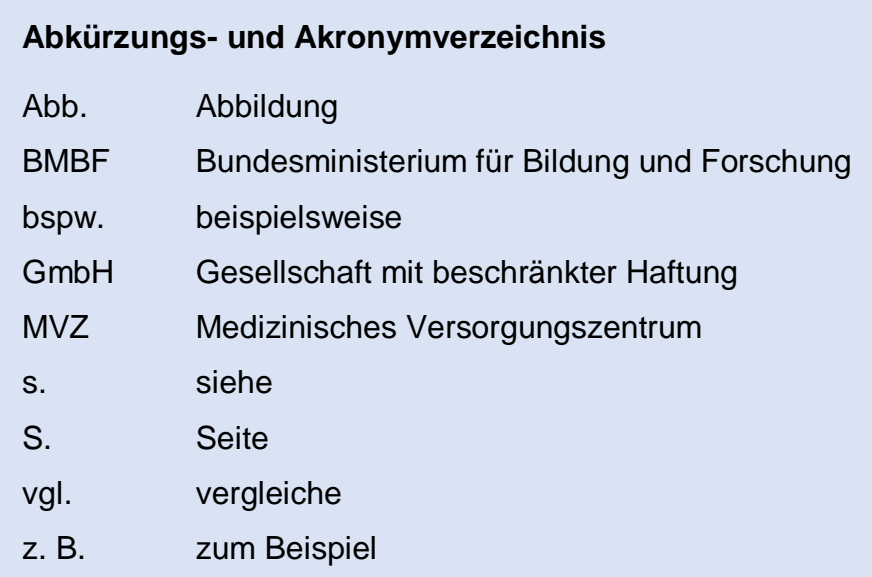

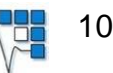

## **2.5 Textteil**

#### <span id="page-11-0"></span>**2.5.1 Formales**

- Alle Gliederungspunkte werden im laufenden Text als Kapitelüberschriften in identischer Schreibweise wiederholt.
- Dabei kann eine übersichtliche und systematische Strukturierung der Arbeit durch entsprechende Absätze im laufenden Text kenntlich gemacht werden.
- I. d. R. soll der Text zu einem Gliederungspunkt nicht kürzer als 1/3 Seite sein.
- Falls den Unterpunkten Einleitungssätze vorangestellt werden, sollte dies einheitlich in der gesamten Arbeit umgesetzt werden.

#### <span id="page-11-1"></span>**2.5.2 Inhaltliches**

In der Regel sollte sich eine wissenschaftliche Arbeit in die Bestandteile Einleitung/Hintergrund, Methodik, Ergebnisse, Diskussion und Fazit untergliedern. Das individuelle Thema einer Arbeit kann eine Abweichung von diesem Muster jedoch rechtfertigen.

#### **1) Einleitung/Hintergrund**

- Die Einleitung soll keine Inhaltsangabe der Arbeit sein, sondern verdeutlichen, mit welchem spezifischen Problem sich die Arbeit befassen wird und dieses in einen größeren Zusammenhang (Hintergrund) einordnen.
- Sofern das Thema mehrere Arbeitsschwerpunkte zulässt, die den vorgegebenen Seitenumfang übersteigen würden, sind die Problemstellungen einzugrenzen, denen der Verfasser nachgehen will. Diese Problemstellungen sind zu begründen.
- Eine Untergliederung der Einleitung ist zulässig, wenn es inhaltlich sinnvoll ist (Vgl. Beispiel für ein Inhaltsverzeichnis, S. 6.).
- Insgesamt soll die Einleitung folgende Fragen beantworten:
	- o Wie wird das Thema eingeordnet?
	- o Welche Relevanz hat das Thema?
	- o Wie werden Problemstellungen eingegrenzt?
	- o Welche Fragestellung soll beantwortet werden?

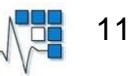

o Wie will der Verfasser in seiner Arbeit vorgehen?

#### **2) Methodisches Vorgehen**

- In diesem Abschnitt wird detailliert auf das methodische Vorgehen eingegangen, das in der Arbeit genutzt wird, um die in der Einleitung angeführten Problemstellungen zu behandeln.

#### **3) Ergebnisse**

- In diesem Abschnitt werden die Ergebnisse dargelegt, die durch die Anwendung der zuvor beschriebenen Methodik erzielt wurden.
- Es ist bei der Darstellung sämtlicher Ergebnisse nach dem Zusammenhang mit dem anstehenden Problem zu fragen.

#### **4) Diskussion**

- Die Arbeit sollte eine Diskussion der methodischen Limitationen sowie der Ergebnisse der Arbeit beinhalten.

#### **5) Fazit und ggf. Ausblick**

- Abschließend erfolgt ein Fazit im Hinblick auf die in der Einleitung formulierten Problemstellungen.
- Im Ausblick hat der Verfasser die Möglichkeit, offene Forschungsfragen zu formulieren und Forschungsfragen aufzugreifen, denen er in seiner Arbeit nicht nachgehen konnte.

#### <span id="page-12-0"></span>**2.5.3 Zitierweise**

- Inhaltliche als auch wörtliche Übernahme von Gedanken Dritter (= sinngemäße und wörtliche Zitate) sind zu kennzeichnen.
- Zitate können entweder aus Primär- oder Sekundärquellen stammen. Eine sekundäre Quelle entsteht dadurch, dass ein Autor eine andere Quelle zitiert. Der Sachverhalt, der zitiert werden soll, findet sich ursprünglich in der vom Autor zitierten Quelle. Grundsätzlich ist immer die primäre Quelle zu verwenden und zu zitieren. Nur wenn diese nicht zugänglich ist darf die primäre Quelle gemäß den Angaben in der sekundären Quelle zitiert werden. In diesem Fall sind beide Quellen anzugeben. Zitiert wird in diesem Fall mit der Kennzeichnung "zitiert nach".

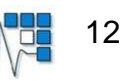

[Primärquelle] zitiert nach [Sekundärquelle]

 Zitate sind im laufenden Text durch ein hochgestelltes Fußnotenzeichen zu kennzeichnen. In der entsprechenden Fußnote ist auf die Quelle zu verweisen, aus welcher der Gedanke übernommen wurde.

Beispiel:

Die Einführung des Gesundheitsfonds ist zum 1. Januar 2009 geplant.<sup>2</sup>

- Als Fußnotenzeichen werden arabische Zahlen verwendet.
- Die Nummerierung der Fußnotenzeichen erfolgt fortlaufend über die gesamte Arbeit (kein Neubeginn je Kapitel).
- Gewöhnlich steht ein Fußnotenzeichen hinter demjenigen Begriff oder Begriffskomplex, der auf Gedanken Dritter verweist.

#### Beispiel:

Der morbiditätsorientierte Risikostrukturausgleich<sup>3</sup> ...

 Beruht ein vollständiger Satz auf Gedanken Dritter, so wird das Fußnotenzeichen hinter den satzabschließenden Punkt gesetzt.

Beispiel:

Das Krankenhausneuordnungsgesetz hat die Investitionsfinanzierung von Krankenhäusern vollständig in die Verantwortung der Länder übergeben.<sup>4</sup>

 In Fußnoten können neben Quellenbelegen auch sachliche Anmerkungen des Verfassers der Arbeit aufgenommen werden.

Beispiel:

Salutogene Faktoren<sup>5</sup> ...

- Fußnoten sollten der Übersichtlichkeit halber vom laufenden Text durch einen kurzen horizontalen Strich abgetrennt werden (s. unten).
- Die Fußnote mit der Quellenangabe, die mit einem Punkt abzuschließen ist, gehört auf die Textseite, auf der aus der Quelle zitiert wird.
- Seitenumbrüche innerhalb einer Fußnote sollen sofern möglich vermieden

<sup>1</sup> <sup>2</sup> Vgl. Bundesministerium für Gesundheit (2008), S. 17.

<sup>3</sup> Vgl. Bundesministerium für Gesundheit (2019), o. S.

<sup>4</sup> Vgl. Krankenhaus-Neuordnungsgesetz, BGBl 1984 I S. 1716.

<sup>5</sup> Unter salutogenen Faktoren sind gesundheitsförderliche Faktoren zu verstehen.

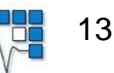

werden.

- Sinngemäße und wörtliche Zitate sind unterschiedlich zu behandeln.
- Für **wörtliche Zitate** gilt:
	- Sie sind nur dann zu verwenden, wenn eigene Formulierungen den Kern der Aussage nur unzureichend treffen würden.
	- Es ist streng darauf achten, dass die Textstellen vollkommen identisch wiedergegeben werden.
	- Im laufenden Text ist der wörtlich übernommene Gedanke in Anführungszeichen ("...") einzuschließen.
	- In der zugehörigen Fußnote ist auf das einleitende "Vgl." zu verzichten.
	- Um direkte Zitate besser in den eignen Textfluss einzubetten, besteht die Möglichkeit, Wörter auszulassen oder hinzuzufügen. Diese textlichen Veränderungen müssen kenntlich gemacht werden:
		- o Auslassungen: drei Punkte in eckigen Klammern ("[…]")
		- $\circ$  Einfügungen: Wort in eckigen Klammern ("[ist es]")

#### Beispiel für ein wörtliches Zitat und die zugehörige Fußnote:

"Die gesetzlichen Krankenkassen sind Körperschaften des öffentlichen Rechtes, d.h., sie haben sowohl eine eigene Rechtspersönlichkeit (im Gegensatz z. B. zu Behörden) als auch hoheitliche Rechte (im Gegensatz zu privaten Unternehmen)."<sup>6</sup>

- Für **sinngemäße Zitate** gilt:
	- Zweck: Aufzeigen der Gedanken des Autors
	- Anführungszeichen im laufenden Text entfallen
	- in der zugehörigen Fußnote ist der Zusatz "Vgl." einzusetzen

Beispiel für ein sinngemäßes Zitat und die zugehörige Fußnote:

Nach Bähr zeichnet sich eine materielle Privatisierung dadurch aus, dass sich die öffentliche Hand aus der Aufgabenerfüllung zurückzieht und das Eigentum am Krankenhaus vollständig oder teilweise an den privaten Träger übergeht.<sup>7</sup>

 In der Fußnote genügt die Kurzform der Quellenangabe mit Autor, Erscheinungsjahr und Seitenzahl.

<u>.</u>

<sup>6</sup> Fleßa (2007), S. 47.

<sup>7</sup> Vgl. Bähr (2008), S.16.

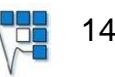

Meier (2006), S. 15.

 Treten bei einer Quelle mehr als drei Autoren auf, ist der erstgenannte Autor zu nennen, unter welchem auch die Quelle im Literaturverzeichnis alphabetisch einsortiert ist. Die Ko-Autoren werden in der Fußnote durch "et al." angegeben, im Literaturverzeichnis müssen alle Ko-Autoren dann namentlich aufgeführt werden.

Beispiel:

Schmitz et al. (2003), S. 27.

- Eine exakte Quellenangabe umfasst in einer Fußnote sowohl die Anfangsals auch die Endseite derjenigen Quellenpassage, aus der ein Gedanke Dritter übernommen wurde.
	- a. Wenn die Quellenpassage über eine Seite geht, dann genau diese Seite angeben.

Beispiel:

Graf (2007), S. 34.

b. Wenn die Quellenpassage über zwei Seiten geht, dann wird die erste Seite und ein nachgestelltes "f." (für "und folgende Seite") angegeben. Beispiel:

Hohmann (2007), S. 86 f.

c. Wenn die Quellenpassage über mehr als zwei Seiten geht, dann wird die erste Seite und ein nachgestelltes "ff." (für "und folgende Seiten") angegeben.

Beispiel:

Wendel (2007), S. 189 ff.

#### **Zitation mit Literaturverwaltungsprogrammen (Beispiel EndNote X9)**

- Über die sogenannte Cite While You Write-Funktion können Fußnoten und ein Literaturverzeichnis direkt in ein Word-Dokument aus einer EndNote-Literaturdatenbank eingefügt werden.
- Um bei diesem automatischen Verfahren Mehrarbeit zu vermeiden, kann der Zitationsstil des Lehrstuhls für Medizinmanagement, wie in diesem Dokument beschrieben, unter folgendem Link heruntergeladen werden und in

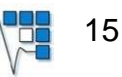

EndNote gespeichert werden:

<https://www.uni-due.de/ub/abisz/endnote.php>

 Alternativ steht der Zitationsstil auch für Citavi unter folgendem Link zur Verfügung:<https://www.uni-due.de/ub/abisz/citavi.php>

#### **Zu beachten:**

Dieses Verfahren gibt keine Garantie für vollständig richtiges Zitieren. Deswegen sollten auch die automatisch erzeugten Zitate sowie das Literaturverzeichnis stets überprüft werden.

## <span id="page-16-0"></span>**2.6 Literaturverzeichnis**

- Sämtliche zitierte Quellen (sinngemäße und wörtlich zitierte Quellen) sind in einem Literaturverzeichnis aufzuführen.
- Die Quellen sind alphabetisch nach den Verfassernamen zu sortieren.

Beispiel:

**Engelke, U. (2009):** Schriften zur Gesundheitsökonomie. Regulierung der Arzneimittelversorgung in der gesetzlichen Krankenversicherung. Verlag P.C.O., Bayreuth

**Hutzschenreuter, T. (2013):** Allgemeine Betriebswirtschaftslehre. Grundlagen mit zahlreichen Praxisbeispielen. 5. Auflage. Springer Gabler, Wiesbaden

**Rosenbrock, R./Gerlinger, T. (2014):** Gesundheitspolitik. Eine systematische Einführung. 3. vollständig überarbeitete Auflage. Verlag Hans Huber, Bern

**Wasem, J./Staudt, S./Matusiewicz, D. (2013):** Medizinmanagement. Grundlagen und Praxis. Medizinisch wissenschaftliche Verlagsgesellschaft, Berlin

- Eine Untergliederung in einzelne Rubriken (Monographien, Zeitschriften, Internetquellen, ...) erfolgt nicht.
- Kommen in der Arbeit mehrere Quellen eines Autors vor, so werden diese chronologisch aufgenommen.

**Wasem, J. (2015):** Kopfpauschale beerdigt. In: Wirtschaftsdienst, Jahrgang 95, Heft 2, S. 85-86 **Wasem, J. (2016):** Gesetzliche Krankenversicherung: Parität – mehr

Symbol als Wirkung. In: Wirtschaftsdienst, Jahrgang 96, Heft 9, S. 630

 Kommen in der Arbeit mehrere Texte eines Autors vor, die aus dem gleichen Jahr stammen, werden diese durch Hinzufügen von Kleinbuchstaben hinter die Jahresangabe in alphabetischer Reihenfolge unterschieden.

Dies gilt analog für die Fußnoten im Fließtext, sodass jeder Fußnote die richtige Literaturangabe zugeordnet werden kann.

Beispiel:

**Wasem, J. (2015a):** GKV-Finanzarchitektur als Eckpfeiler der Wettbewerbsordnung: Stand und Weiterentwicklung. In: Gesundheits- und Sozialpolitik, Jahrgang 69, Heft 3-4, S. 28-33

**Wasem, J. (2015b):** Kopfpauschale beerdigt. In: Wirtschaftsdienst, Jahrgang 95, Heft 2, S. 85-86

- Die Quellenangaben sollen grundsätzlich so umfassend wie möglich sein, um dem Leser im Zweifelsfall zwecks Überprüfung eine Beschaffung der angegebenen Quelle so weit wie möglich zu erleichtern.
- Wenn für Quellen die Autoren nicht bekannt sind, kann die Abkürzung "o. V." (ohne Verfasser) verwendet werden, wenn die Jahreszahl nicht bekannt ist, schreibt man gewöhnlich "o. J.", wenn die Ortsangabe nicht bekannt ist, schreibt man gewöhnlich "o. O.".
- **Quellenangabe bei Büchern (Monografien):**
	- Angabe aller Autoren
	- Angabe des Jahres der Veröffentlichung
	- vollständige Angabe des Buchtitels
	- Angabe der Auflage des Buches
	- Angabe von Verlagsnamen und Verlagsort(en)

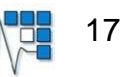

**Hutzschenreuter, T. (2013):** Allgemeine Betriebswirtschaftslehre. Grundlagen mit zahlreichen Praxisbeispielen. 5. Auflage. Springer Gabler, Wiesbaden

- **Quellenangabe bei Beiträgen aus Sammelwerken (Multigrafien):**
	- Angabe aller Autoren des Beitrags
	- Angabe des Jahres, in dem das Sammelwerk publiziert wurde
	- Angabe des vollständigen Titels des Beitrags
	- Zusatz "in" oder "In" (ob nach Nennung des Beitragstitels mit einem Punkt, einem Semikolon oder einem Komma abgeschlossen wird, ist unerheblich; allerdings sollte durchgängig nur eine dieser Zitierweisen verwendet werden; außerdem ist auf korrekte Großschreibung (nach dem Punkt) oder Kleinschreibung (nach Semikolon oder Komma) zu achten)
	- Angabe aller Herausgeber des Sammelwerkes (inkl. Zusatz "Hrsg.")
	- Angabe des Titels des Sammelwerkes
	- Angabe der Auflage des Sammelwerkes
	- Angabe von Verlagsname und/oder Verlagsstandort(en)
	- Angabe der Anfangs- und der Endseite des Beitrags im Sammelwerk Beispiel:

**Wasem, J./Vincenti, A. (1999):** Monistische Krankenhausfinanzierung. Vorstellungen des Gesetzgebers, Konsequenzen. In: Arnold, M./Litsch, M./Schwartz, F. W. (Hrsg.): Krankenhaus-Report '99. Schattauer, Stuttgart, S. 231-244

#### **Quellenangabe bei Beiträgen in einer Zeitschrift:**

- Angabe aller Autoren des Beitrags
- Angabe des Jahres, in dem der Beitrag in der Zeitschrift erschienen ist
- Angabe des vollständigen Titels des Beitrags
- Zusatz "in" oder "In"
- Angabe des Titels der Zeitschrift (niemals abkürzen)
- Sofern verfügbar: Angabe des Jahrgangs (oder Volumen), in dem der Beitrag in der Zeitschrift erschienen ist
- Sofern verfügbar: Angabe des Hefts (oder Issue) der Zeitschrift, in dem

der betroffene Beitrag erschienen ist

- Sofern verfügbar: DOI-Nummer (Digital Object Identifier)
- Angabe der Anfangs- und Endseite des Beitrags

#### Beispiel:

**Wasem, J./Jacobs, K./Reschke, P. (1998):** Abgrenzung von Beitragssatzregionen und die Wettbewerbsordnung in der gesetzlichen Krankenversicherung. In: Gesundheitsökonomie & Qualitätsmanagement, Jahrgang 3, Heft 4, S. 35-45

- **Quellenangabe bei Internetdokumenten:**
	- Angabe aller Autoren
	- Angabe des Jahres, in dem der Beitrag veröffentlicht wurde
	- Angabe des Titels
	- Zusätzlich sollte sofern verfügbar die DOI-Nummer (Digital Object Identifier) angegeben werden.
	- Falls keine DOI-Nummer angegeben ist, wird der Zusatz "URL [...]" oder "im Internet unter [...]" angeführt. Dabei ist immer eine Datumsangabe erforderlich ("(Zugriff am [*Datum*])").
	- Die Internetadresse muss so aufgeführt sein, dass eine Verlinkung möglich ist.

Beispiel:

**Bruckenberger, E. (o. J.):** Wie wäre es mit einer dualistischen Monistik? Länderranking 2006. Im Internet unter: http://www.bruckenberger.de/pdf/08\_ranking2006.pdf (Zugriff am 30.07.2008)

## <span id="page-19-0"></span>**2.7 Verzeichnis von Rechtsnormen und Rechtsprechung**

 Neben der bereits angeführten Literatur, sind insbesondere auch Rechtsnormen und Rechtsprechungen für Seminar- und Abschlussarbeiten relevant. Das Bundesjustizministerium (BMJ) hat in einem Handbuch der Rechtsförmlichkeit Richtlinien für das Zitieren von Rechtsvorschriften herausgegeben.<sup>8</sup>

<sup>1</sup> <sup>8</sup> Vgl. Bundesjustizministerium (2008), S. 63 ff.

- Ab drei Rechtsnormen sind diese in einem eigenen Verzeichnis von Rechtsnormen und Rechtsprechung aufgeführt und nicht mit im Literaturverzeichnis aufgenommen.
- Zu den Rechtsquellen, die in diesem separaten Verzeichnis aufgenommen werden müssen, gehören u. A. Gesetzesbücher, Entscheidungen der Gerichte und Verwaltungsanweisungen.
- Diese sind nach der Normenhierarchie zu sortieren. Innerhalb einer hierarchischen Ebene sollte zudem alphabethisch sortiert werden.
- Gesetze und Rechtsverordnungen müssen mit der Angabe des Tages der Ausfertigung und der letzten bzw. verwendeten Fassung im Rechtsquellenverzeichnis zitiert werden.

Das Fünfte Buch Sozialgesetzbuch – Gesetzliche Krankenversicherung (Artikel 1 des Gesetzes vom 20. Dezember 1988, BGBl. I S. 2477, 2482), das zuletzt durch Artikel 3 des Gesetzes vom 22. März 2019 (BGBl. I S. 350) geändert worden ist

#### **Angabe von Rechtsnormen in der Fußnote**

- Die genaue Fundstelle wird analog zur bereits angeführten Literatur in einer Fußnote vermerkt.
- Dafür sollen die folgenden Abkürzungen verwendet werden:

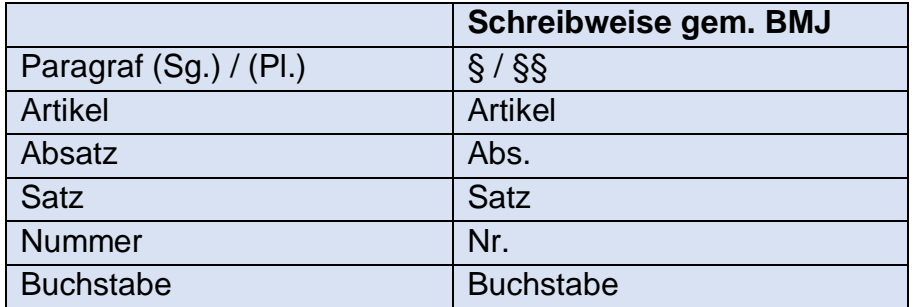

Beispiel:

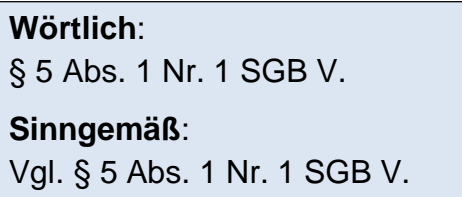

- Änderungsgesetze, die Änderungen bestehender Gesetze beinhalten, werden wie folgt zitiert:

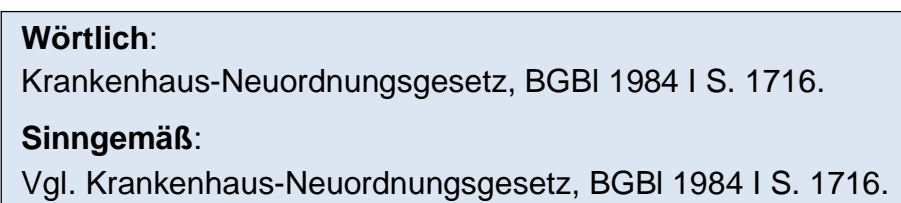

- Neben der Quellenangabe in einer Fußnote kann dies auch im Fließtext erfolgen. In diesem Fall erfolgt jedoch kein zusätzlicher Fußnotenverweis.

Beispiel:

Das Fünfte Sozialgesetzbuch (SGB V) stellt in § 5 Abs. 1 Nr. 1 Beschäftigte als einen Personenkreis heraus, der der Versicherungspflicht in der GKV unterliegt.

- Werden alte Fassungen genutzt, ist darauf in der Fußnote aufmerksam zu machen. Es ist der Zusatz "a. F." und das Datum der letzten Änderung zu ergänzen.

Beispiel:

**Wörtlich**: § 7 SGB IX (a. F. vom 31.12.2017). **Sinngemäß**: Vgl. § 7 SGB IX (a. F. vom 31.12.2017).

## <span id="page-21-0"></span>**2.8 Eidesstattliche Erklärung**

- Eine wissenschaftliche Abschlussarbeit (Master- oder Bachelorarbeit)<sup>9</sup> ist mit einer eidesstaatlichen Erklärung gemäß nachfolgendem Format abzuschließen.
- Dem folgendem Link können Sie ab Seite 4 die Regelungen des Prüfungsamtes der Fakultät für Wirtschaftswissenschaften zu den notwendigen Angaben einer eidesstattlichen Erklärung entnehmen:

[https://www.uni-due.de/imperia/md/content/zentralespruefungs](https://www.uni-due.de/imperia/md/content/zentralespruefungsamt/kloeckner/aushang-entwurf-eines-deckblattes-fuer-die-abschlussarbeit.pdf)[amt/kloeckner/aushang-entwurf-eines-deckblattes-fuer-die-abschlussar](https://www.uni-due.de/imperia/md/content/zentralespruefungsamt/kloeckner/aushang-entwurf-eines-deckblattes-fuer-die-abschlussarbeit.pdf)[beit.pdf](https://www.uni-due.de/imperia/md/content/zentralespruefungsamt/kloeckner/aushang-entwurf-eines-deckblattes-fuer-die-abschlussarbeit.pdf)

<sup>1</sup> <sup>9</sup> Im Rahmen von Seminararbeiten sind keine eidesstattlichen Erklärungen erforderlich.

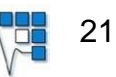

### <span id="page-22-0"></span>**2.9 Sperrvermerk**

- Eine wissenschaftliche Arbeit kann mit einem Sperrvermerk versehen werden. Dies betrifft insbesondere Arbeiten, die vertrauliche Daten von Firmen beinhalten.
- Der Sperrvermerk soll an die **erste Seite** des Dokumentes gestellt werden, sodass auch eine unbewusste Einsicht Unbefugter verhindert wird.
- Der Sperrvermerk wird nicht mit einer Seitenzahl versehen, da er kein inhaltlicher Bestandteil der Arbeit ist, sondern lediglich dem Schutz vor einer unbefugten Einsichtnahme dient. Insofern ist er auch nicht in das Inhaltsverzeichnis aufzunehmen.

"Diese Arbeit basiert auf internen und vertraulichen Daten des Unternehmens *XY*. Diese Arbeit darf Dritten, mit Ausnahme der betreuenden Dozenten und befugten Mitgliedern des Prüfungsausschusses ohne ausdrückliche Zustimmung des Unternehmens und des Verfassers nicht zugänglich gemacht werden. Eine Vervielfältigung und Veröffentlichung dieser Arbeit ohne ausdrückliche Genehmigung – auch in Auszügen – ist nicht erlaubt."